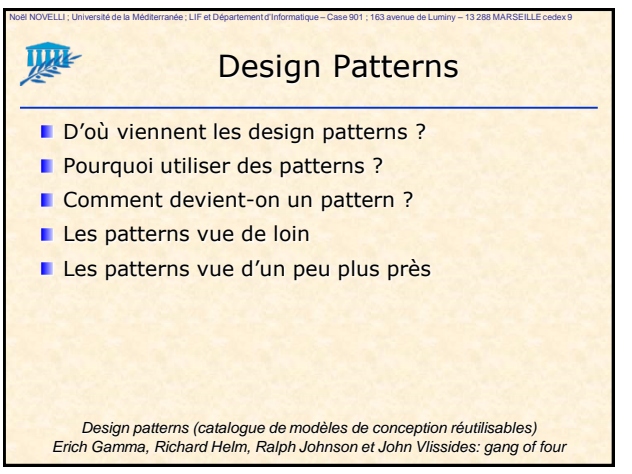

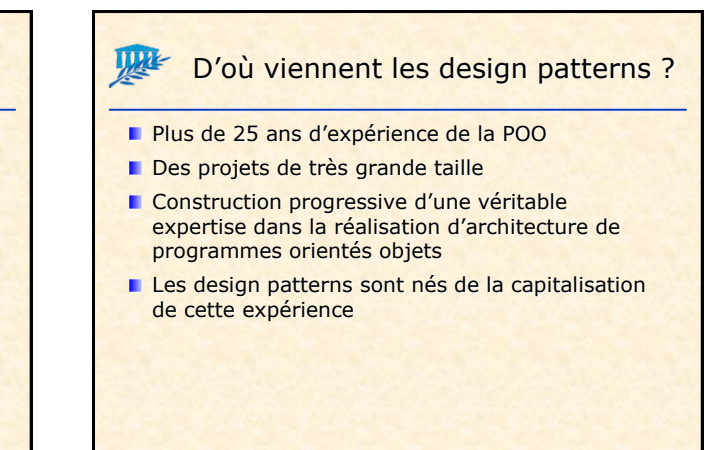

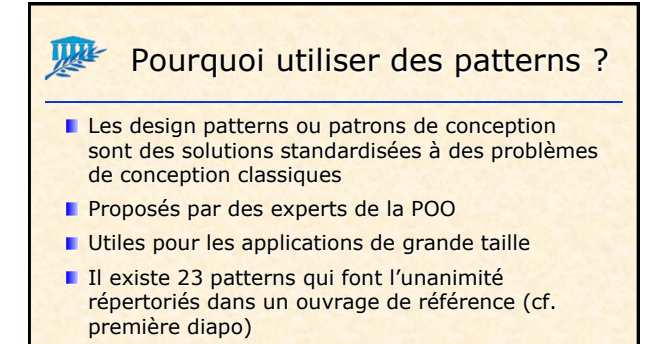

## 骤 Pourquoi utiliser des patterns ?

- **Solutions indépendantes des langages**
- **Solutions abstraites, de haut niveau**
- Souvent orientés vers le bon découpage en package (modularité, flexibilité, réutilisabilité)
- **Exprimé sous forme d'architecture reliant** quelques classes très abstraites
- **Reposent beaucoup sur des interfaces**

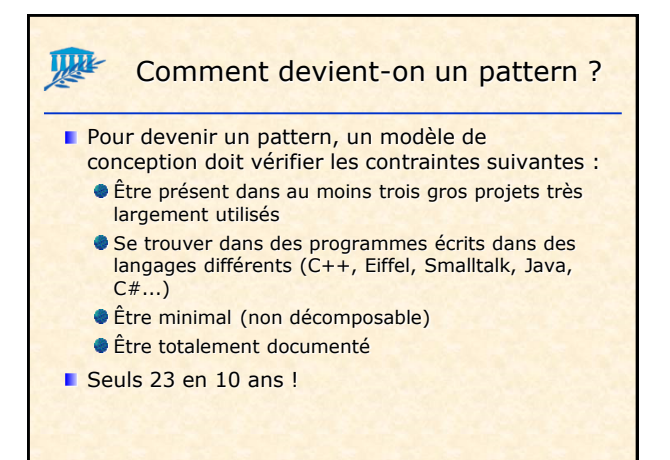

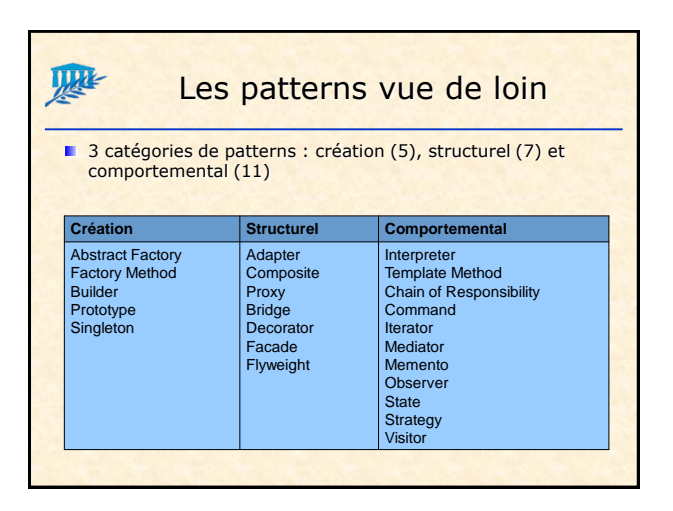

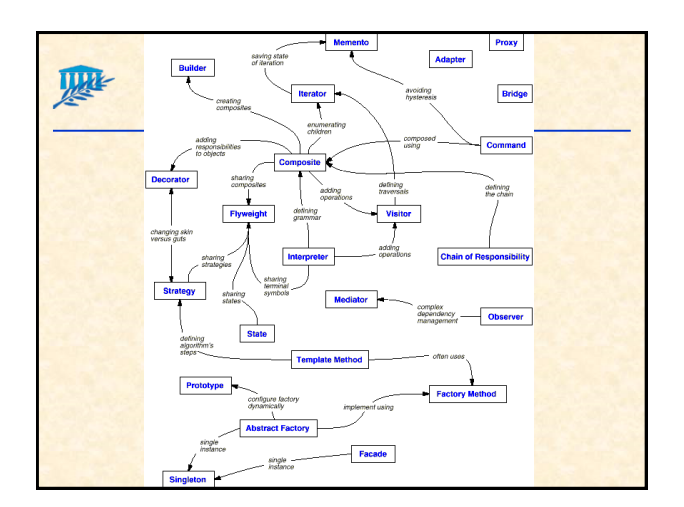

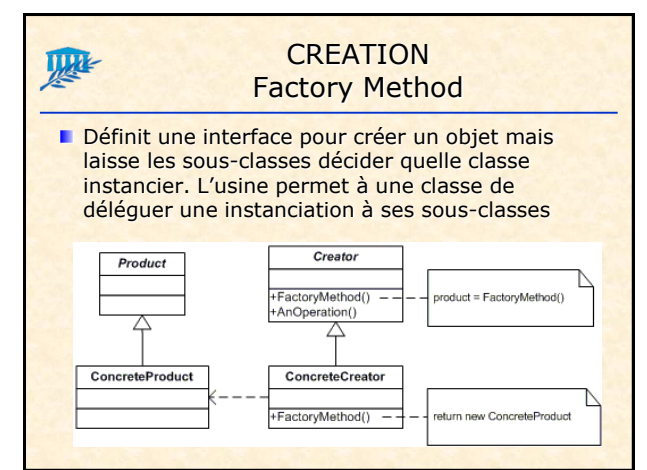

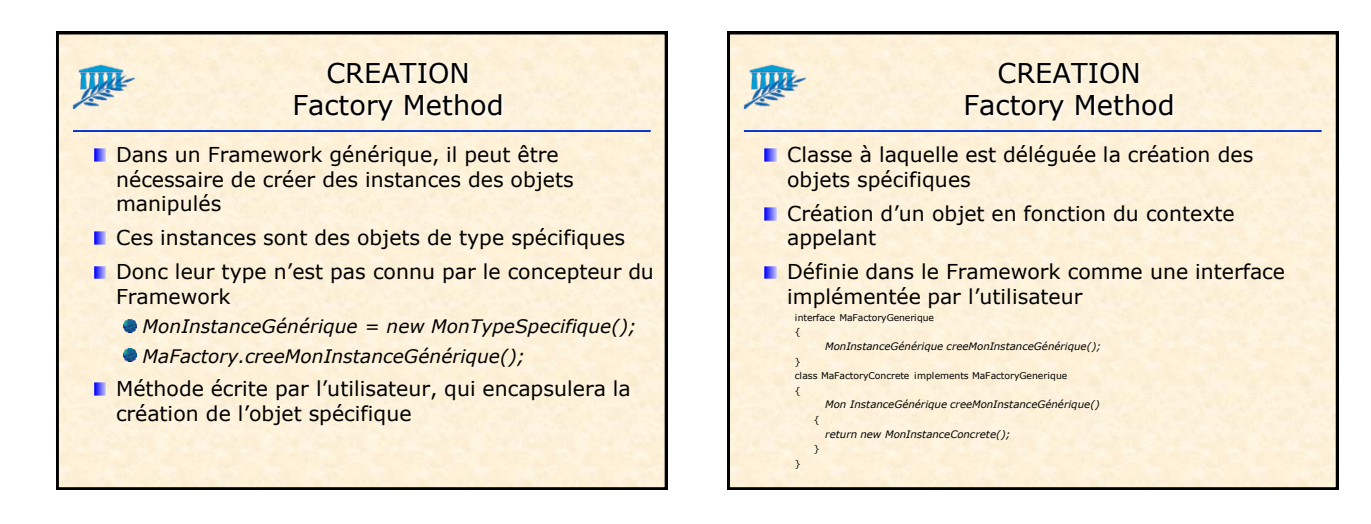

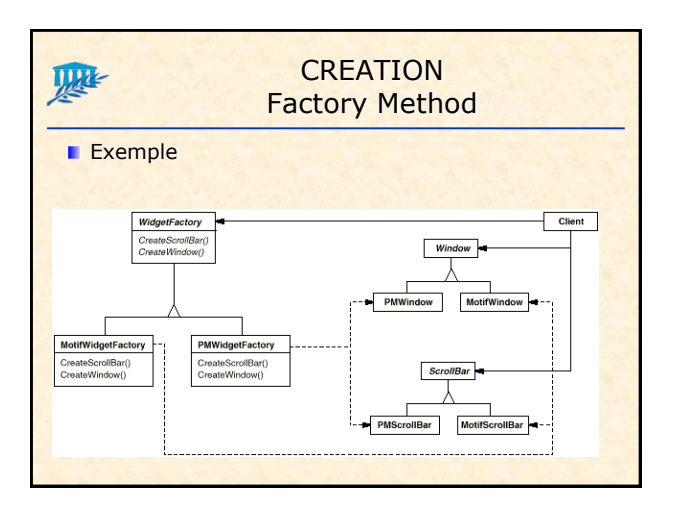

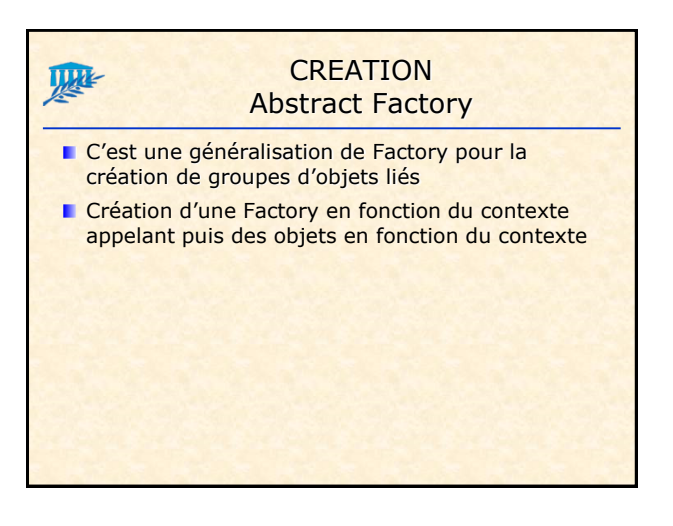

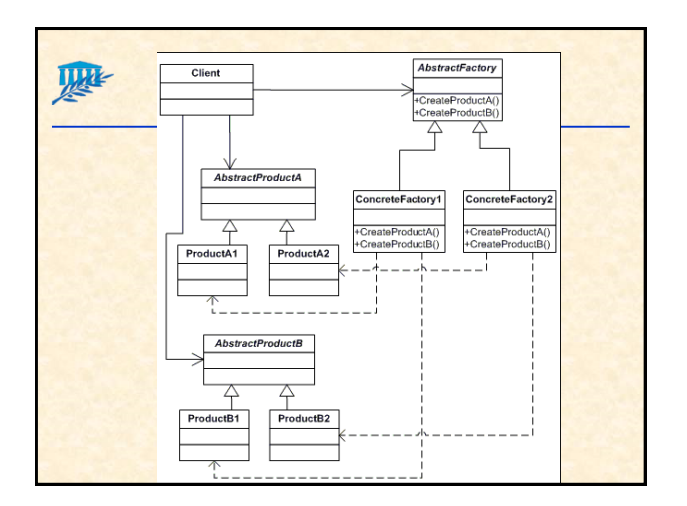

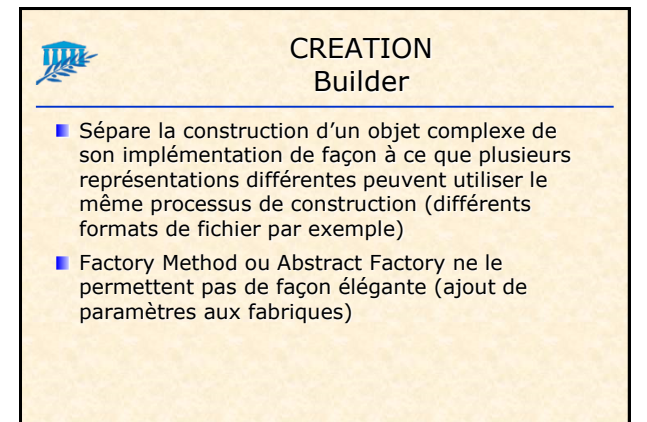

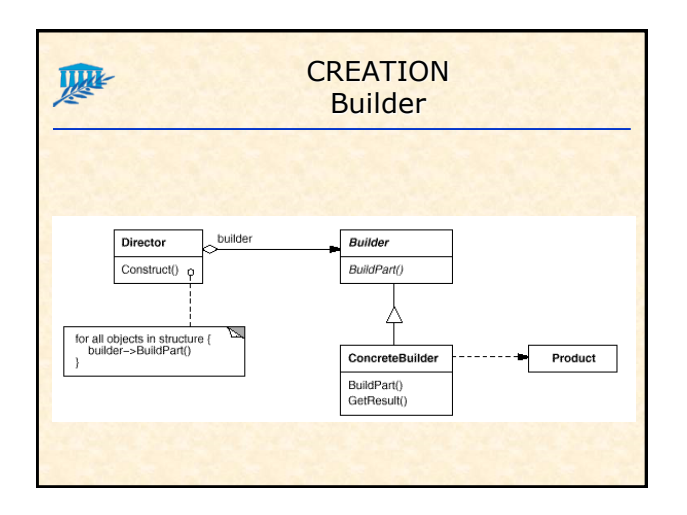

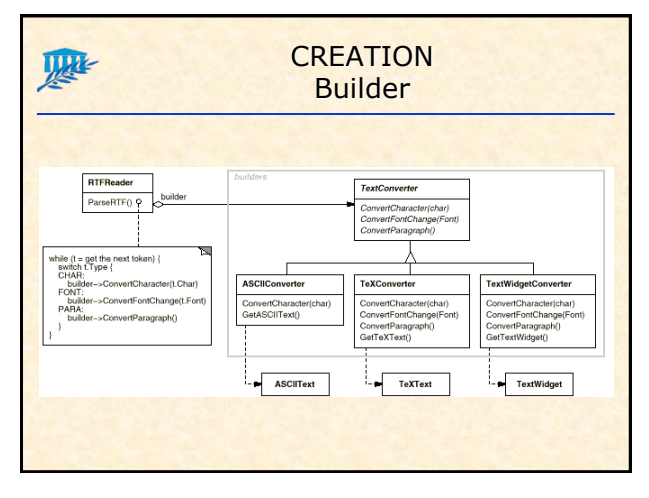

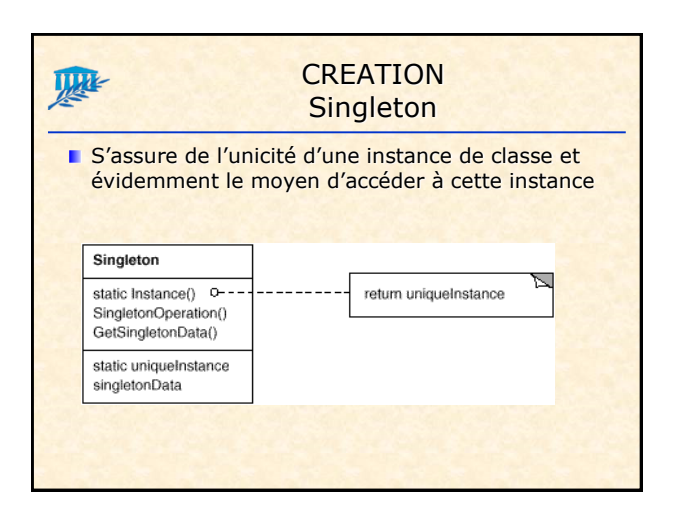

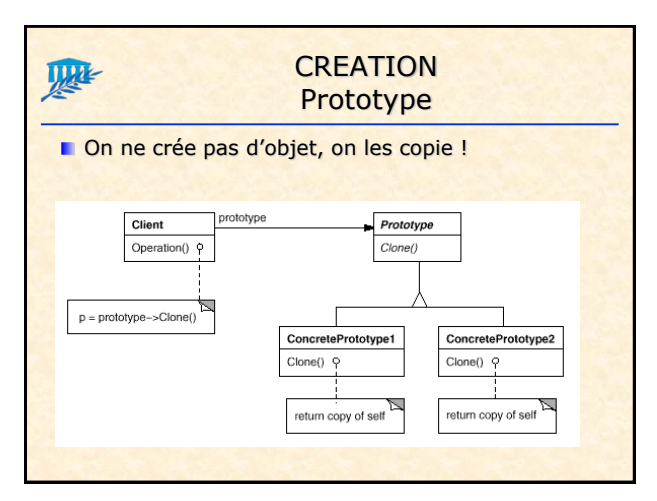

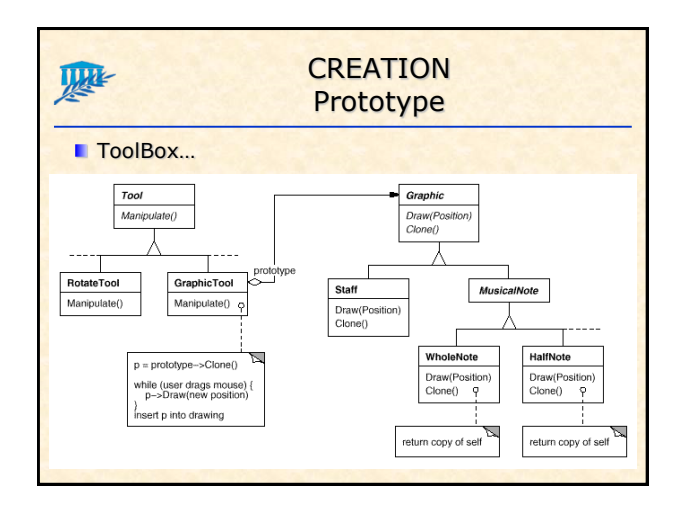

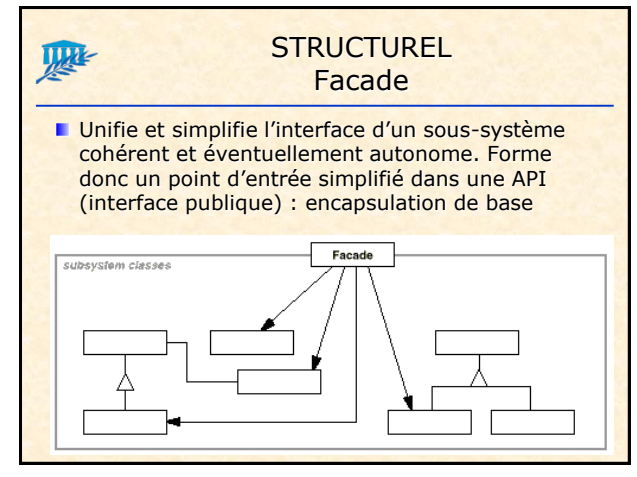

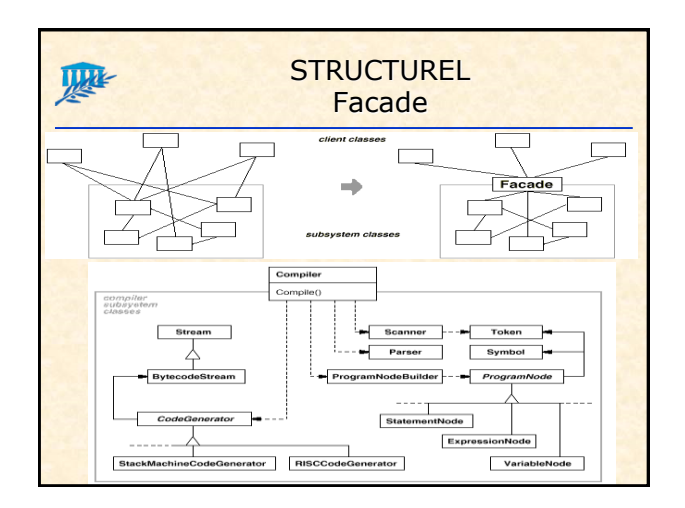

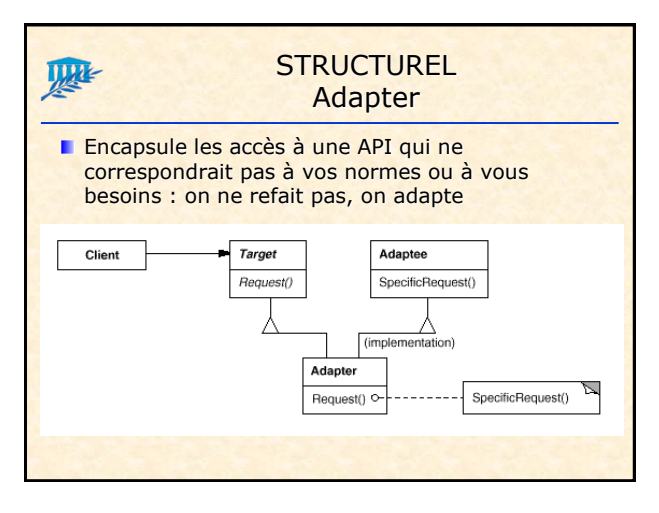

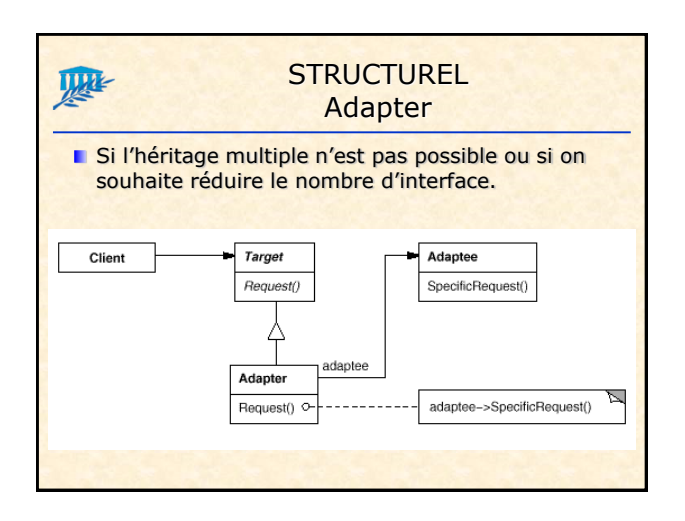

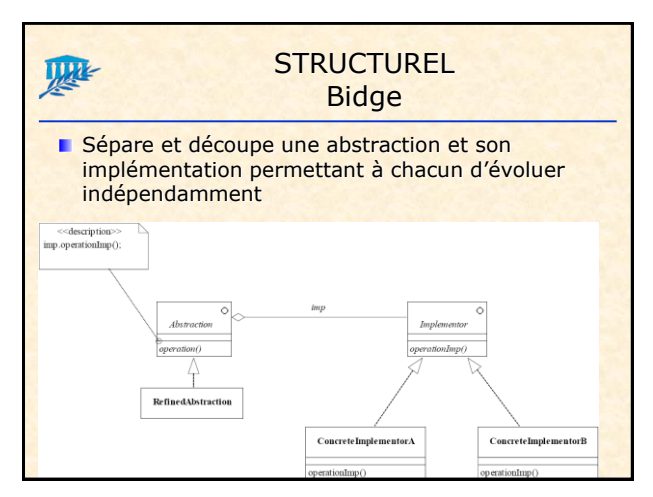

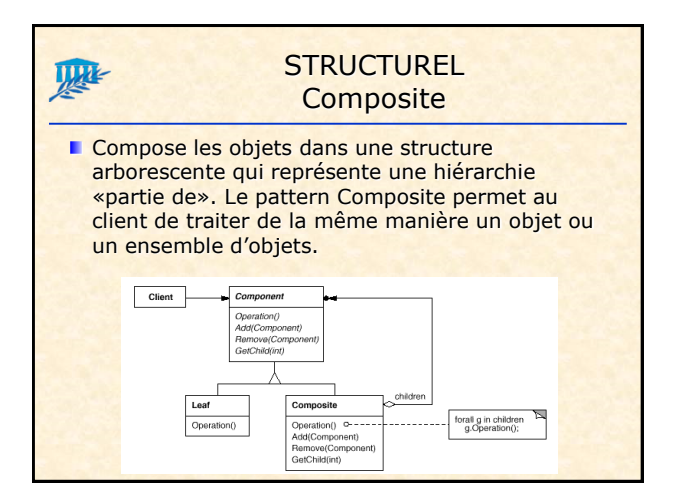

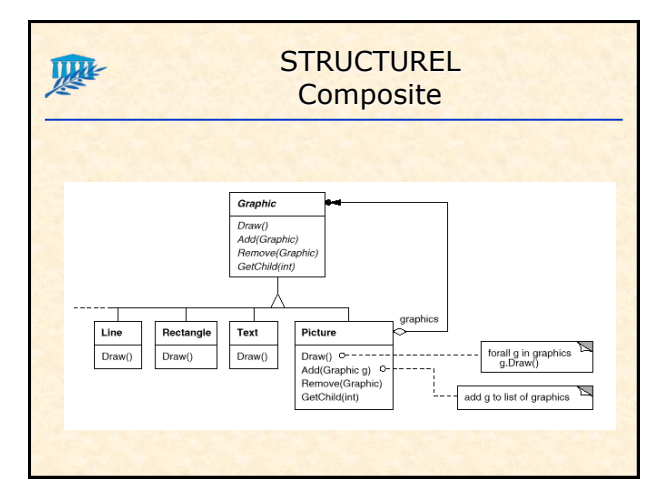

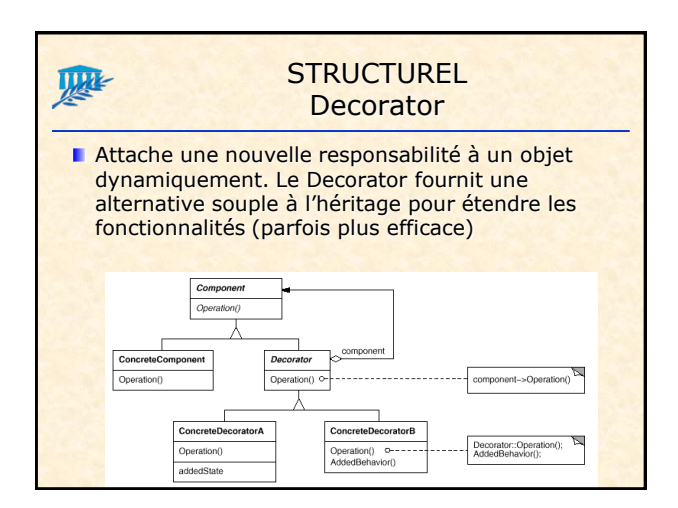

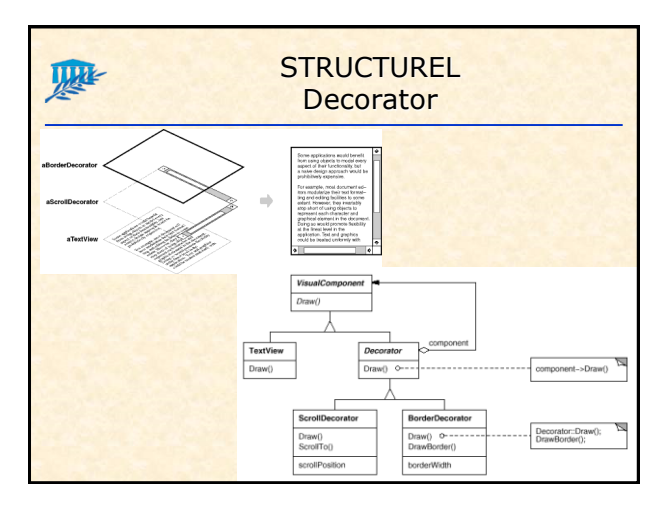

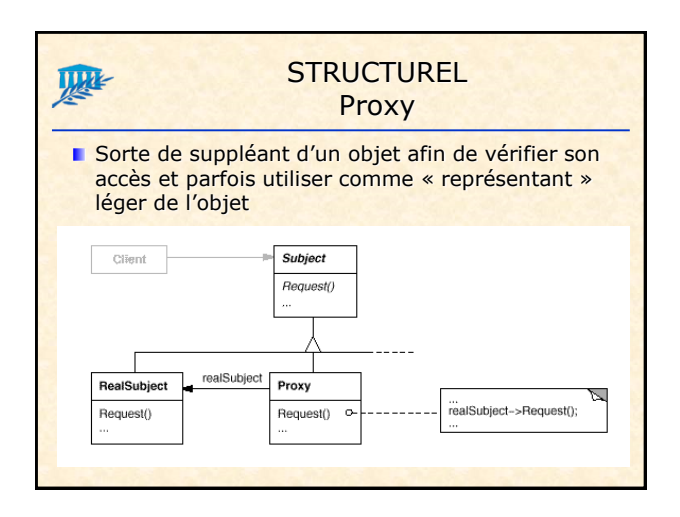

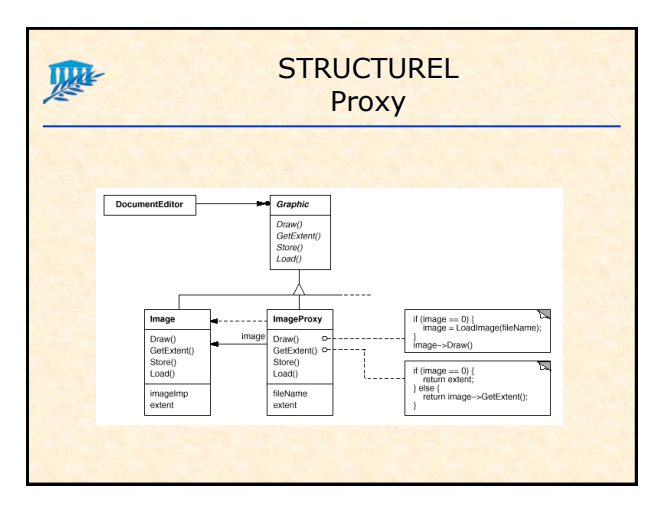

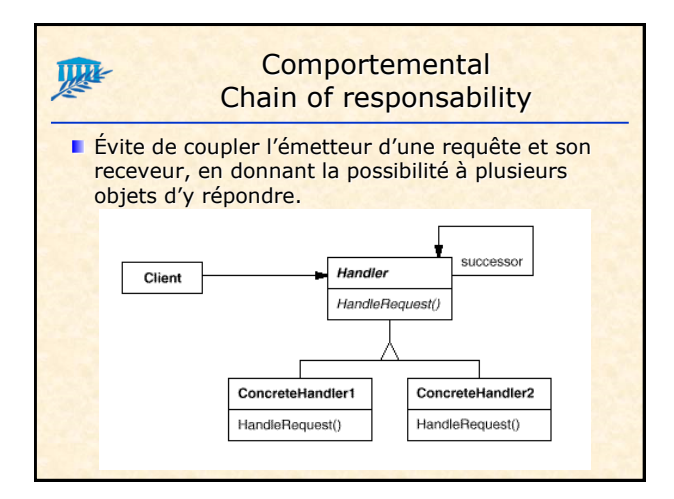

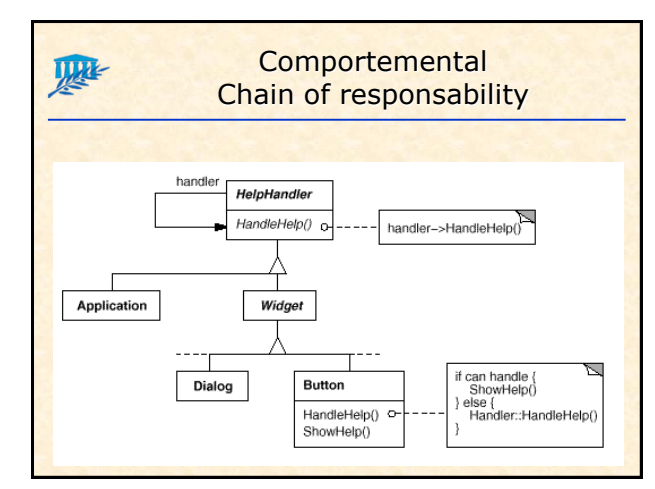

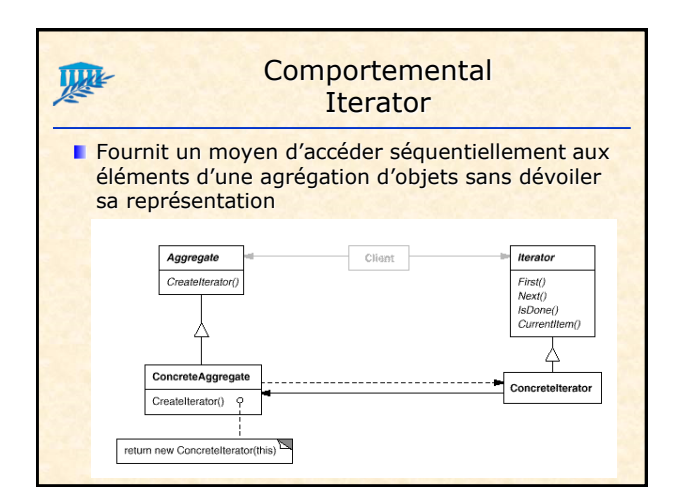

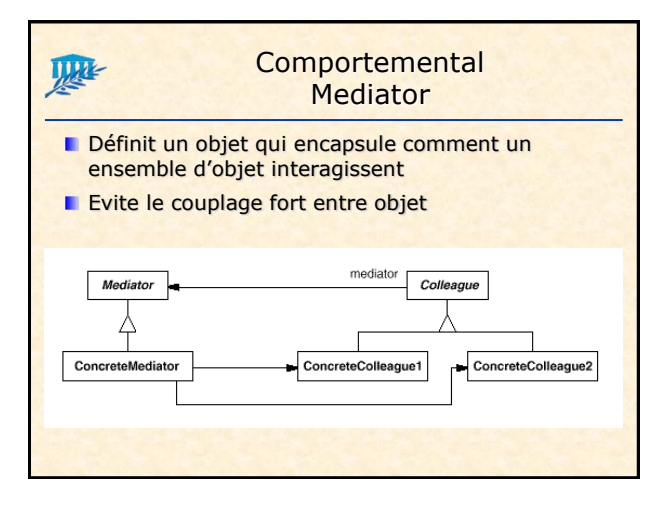

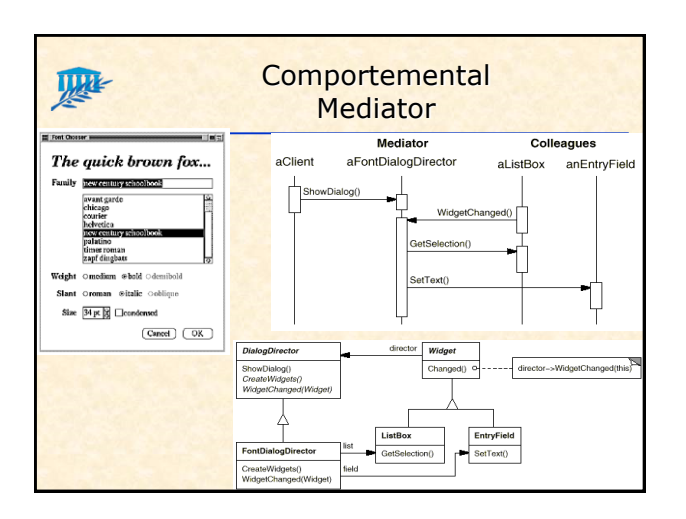

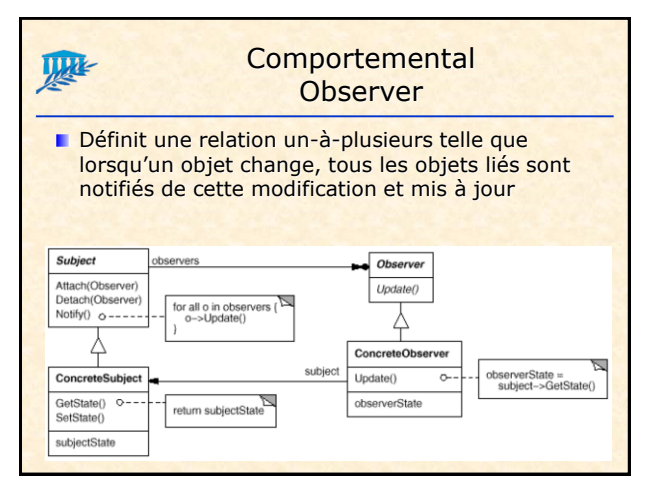

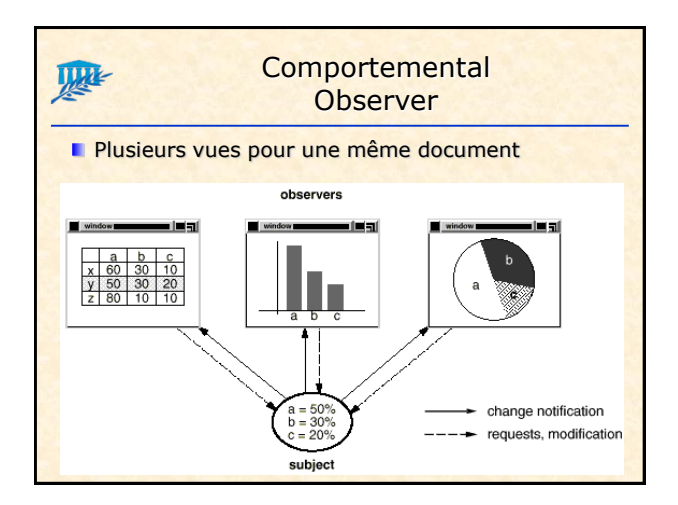

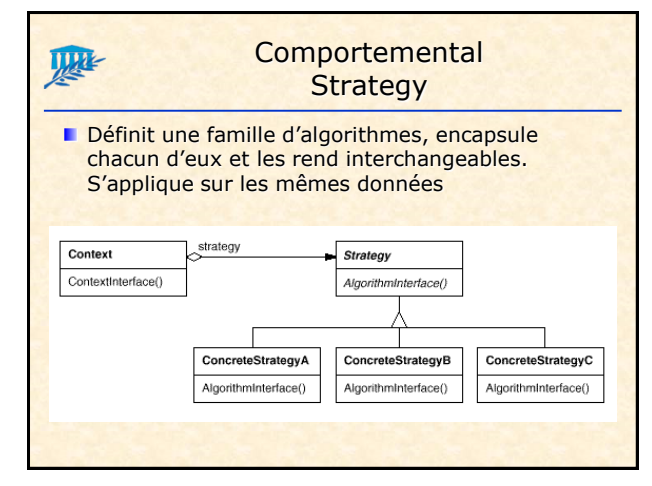

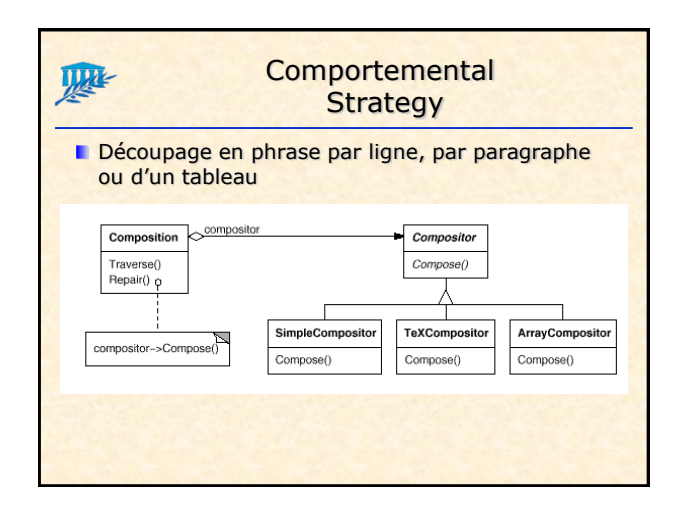

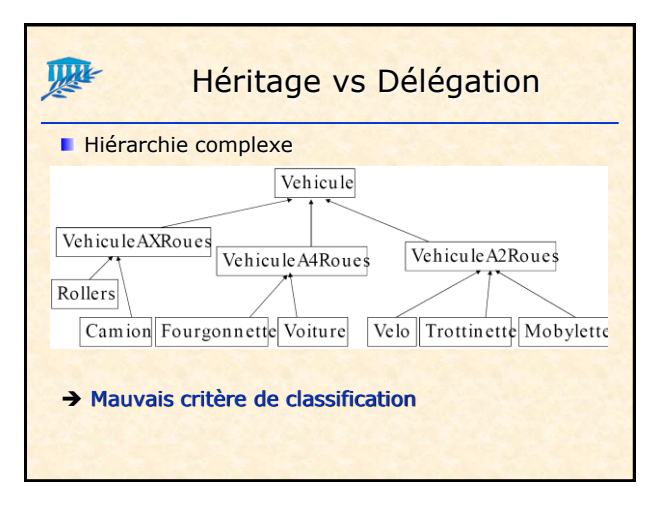

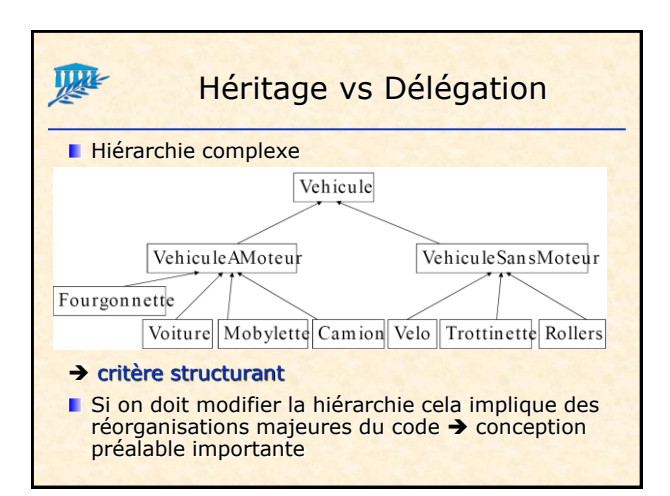

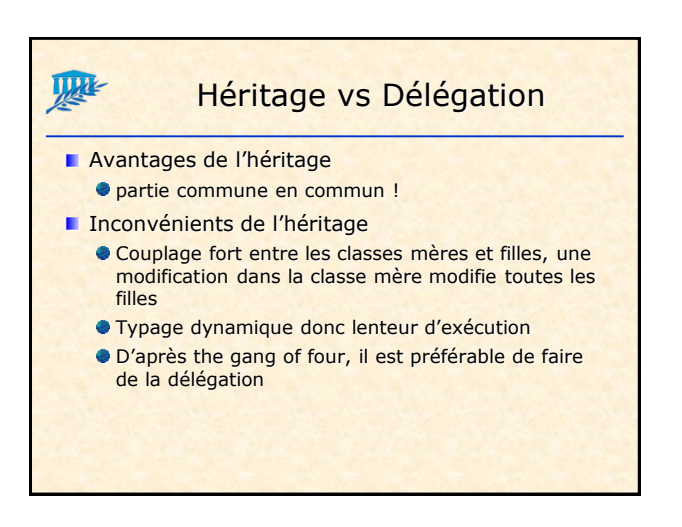

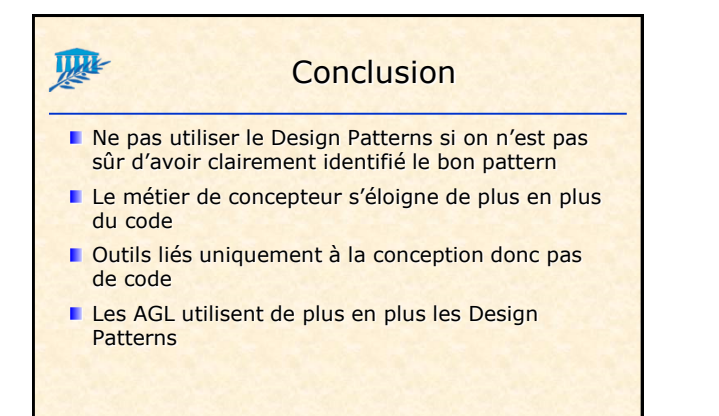